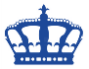

## **Powershell convert Word to PDF**

Auch mit der Powershell können wir automatisiert Word Dokumente in PDF Dokumente umwandeln.

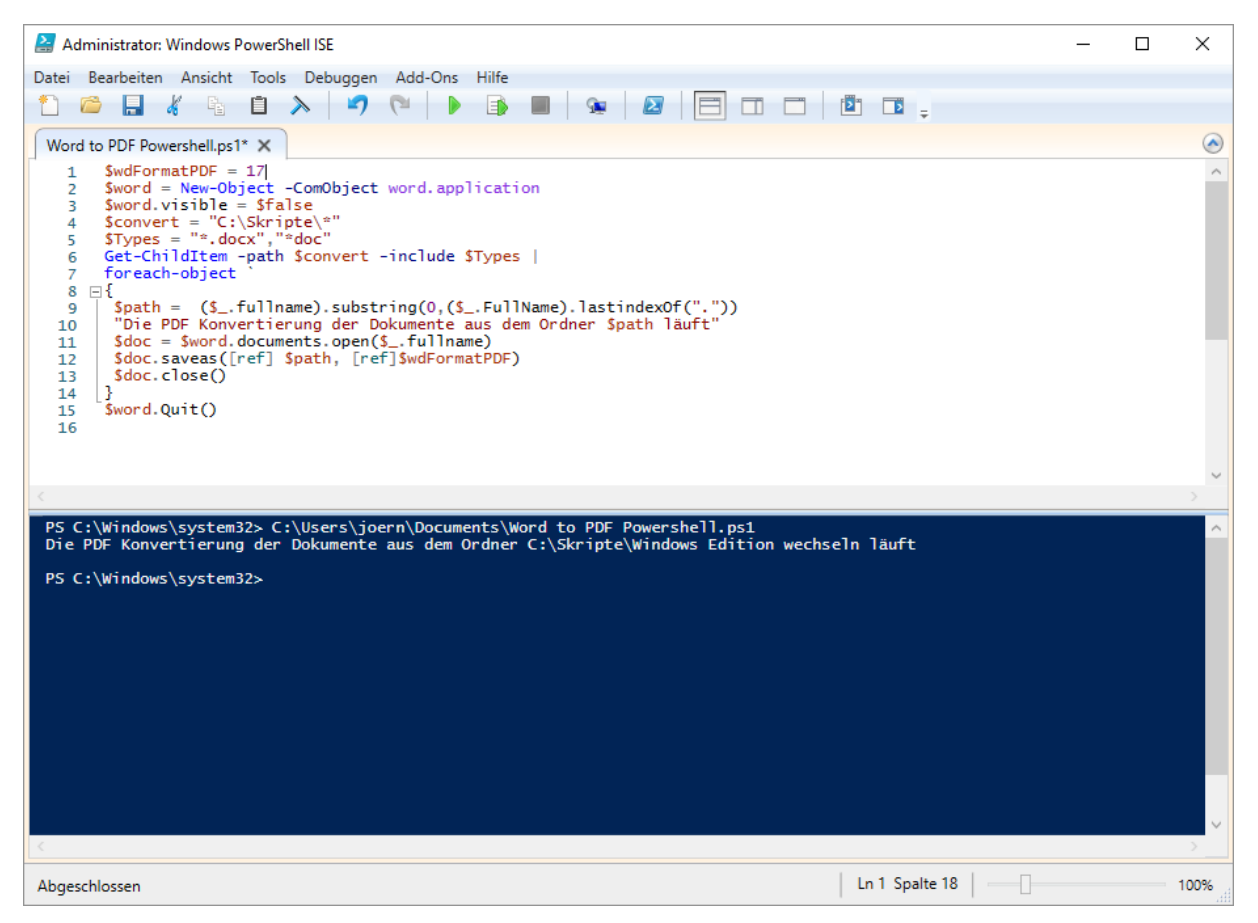

Führen das Skript aus und alle Dokumente aus dem Pfad C:\Skripte werden in PDF umgewandelt.

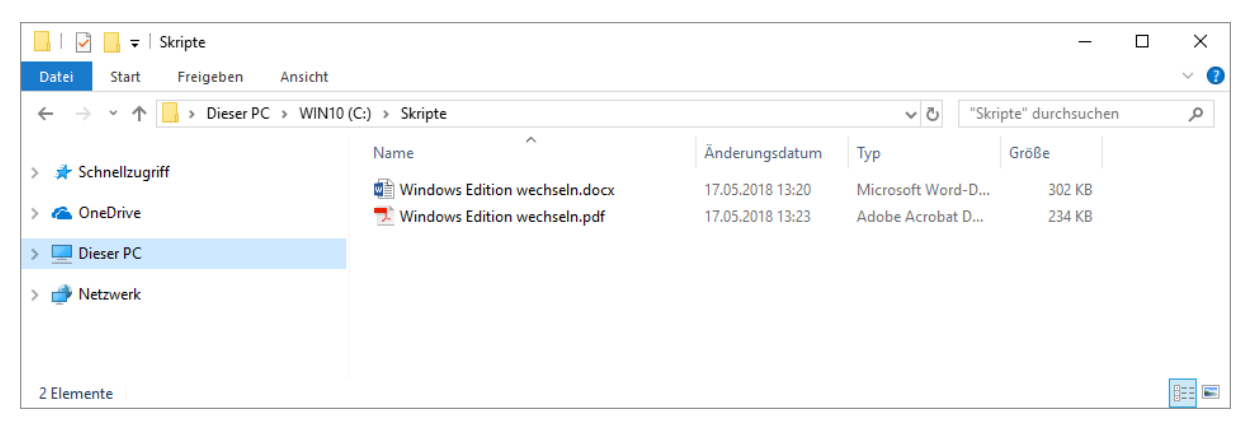

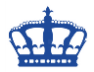

## **Powershell convert Word to PDF**

#### **Powershell-Skript:**

```
$wdFormatPDF = 17
```
\$word = New-Object -ComObject word.application

 $$wordvisible = $false$ 

\$convert = "C:\Skripte\\*"

 $$Types = "*.docx", "*doc"$ 

Get-ChildItem -path \$convert -include \$Types |

foreach-object `

## $\mathcal{L}$

```
$path = ($_.fullname).substring(0,($_.FullName).lastindexOf("."))
```
"Die PDF Konvertierung der Dokumente aus dem Ordner \$path läuft"

```
\delta $doc = $word.documents.open($ _.fullname)
```
\$doc.saveas([ref] \$path, [ref]\$wdFormatPDF)

\$doc.close()

# }

\$word.Quit()

### **Das Ausgehende Format kann verändert werden, hier 3 weitere Beispiele:**

- $#17 = PDF$
- $#18 = XPS$
- $#19 = XML$
- $#23 = odt$